Рассмотрено на заседании ПК учителей-предметников Протокол от 30.08.2023 г. № 1

Утверждено приказом от 31.08.2023г. № 72

 ДОКУМЕНТ ПОДПИСАН ЭЛЕКТРОННОЙ ПОДПИСЬЮ

Сертификат: 3F252641204FCB14F8FDEA090AAD9AC5 Владелец: Сычевская Оксана Ярославовна Действителен: с 01.03.2023 до 24.05.2024

# **Рабочая программа курса внеурочной деятельности «Компьюша» для обучающихся 14-16 лет, 9-ый год обучения 2023 - 2024 учебный год**

Разработана на основе адаптированной основной общеобразовательной программы образования обучающихся с умеренной, тяжелой и глубокой умственной отсталостью (интеллектуальными нарушениями), тяжелыми и множественными нарушениями развития (вариант 2)

**Аржанова Мария Евгеньевна**, учитель

(Ф.И.О. педагога, должность) высшая (квалификационная категория)

Всего часов 67; в неделю 2 часа

I четверть 17 часов I полугодие 33 часов III четверть 20 часов IV четверть 14 часов

II четверть 16 часов II полугодие 34 часов

г. Бодайбо 2023 г.

### **Пояснительная записка**

Планирование составлено на основе Адаптированной основной общеобразовательной программы образования обучающихся с умеренной, тяжелой и глубокой умственной отсталостью (интеллектуальными нарушениями), тяжелыми и множественными нарушениями развития (вариант 2) ГОКУ «Специальная (коррекционная) школа г. Бодайбо», авторской программы Босовой Л.Л. «Программа курса информатики и ИКТ для 5-7 классов средней общеобразовательной школы», изданной в сборнике «Программы для общеобразовательных учреждений: Информатика. 2-11 классы / Составитель М.Н. Бородин. – 6-е изд. – М.: БИНОМ. Лаборатория знаний, 2009» с учетом психофизических особенностей обучающихся с умственной отсталостью (интеллектуальными нарушениями).

Настоящая рабочая программа является адаптированной, т.к. в ней учитываются возрастные и психологические особенности школьников с умеренной, тяжелой и глубокой умственной отсталостью (интеллектуальными нарушениями).

## *Основная цель курса*

Ознакомление учащихся с ограниченными возможностями здоровья с компьютерными ресурсами и овладение техникой их практического применения.

#### *Общие задачи курса*

-дать учащимся с ограниченными возможностями здоровья доступную для них систему знаний о компьютерных ресурсах.

-развивать познавательный интерес к использованию информационных и коммуникационных технологий.

-расширять кругозор учащихся путем формирования знаний и представлений о компьютерных технологиях и способах их практического применения.

-повышать адаптивные возможности учащихся с ограниченными возможностями здоровья, их социальную ориентировку за счет дополнительно приобретенных навыков и умений.

#### *Специальные задачи коррекционной школы*

Обучение по программе курса внеурочной деятельности «Компьюша» направлено на коррекцию недостатков мышления, речи, памяти, внимания, восприятия:

-активизировать мыслительную деятельность (развитие процессов анализа, синтеза, обобщения, классификации);

-учить наблюдать, выделять главное, ориентироваться в ситуации, усматривать связи и отношения между объектами;

-обогащать активный и пассивный словарь, формировать грамматический строй речи;

-развивать анализаторы (кинестетический, слуховой, зрительный).

Программа рассчитана на 34 часа (1 час в неделю), соответствует федеральному государственному компоненту стандарта образования и учебному плану ГОКУ СКШ г. Бодайбо. Срок реализации данной программы: 2023-2024 учебный год.

## **Содержание курса внеурочной деятельности**

Отбор материала в программе осуществлен с целью создания условий для познания и понимания учащимися с ограниченными возможностями здоровья информационных процессов и компьютерных ресурсов.

Программа включает изучение следующих разделов:

- правила техники безопасности работы на компьютере;

- устройство компьютера;

- периферийные устройства компьютера;
- приемы работы на компьютере;
- виды информации;
- программа Paint;
- программа Word;

# **Планируемые результаты освоения курса внеурочной деятельности «Компьюша»**

## **Предметные результаты:**

К концу изучения курса «Волшебный мир компьютера» обучающиеся с умеренной, тяжелой и<br>сой умственной отсталостью (интеллектуальными нарушениями), тяжелыми и глубокой умственной отсталостью (интеллектуальными нарушениями), тяжелыми и множественными нарушениями развития должны *знать:*

- устройство компьютера;

- правила техники безопасности работы на компьютере;
- программы Paint, Word, Power Point;
- уметь использовать полученные знания в практической деятельности.

### *уметь:*

- использовать полученные знания в практической деятельности.

-выпускники специальной (коррекционной) школы должны уметь пользоваться компьютерными ресурсами.

## **Календарно-тематическое планирование курса внеурочной деятельности «Компьюша»** (1ч/нед)

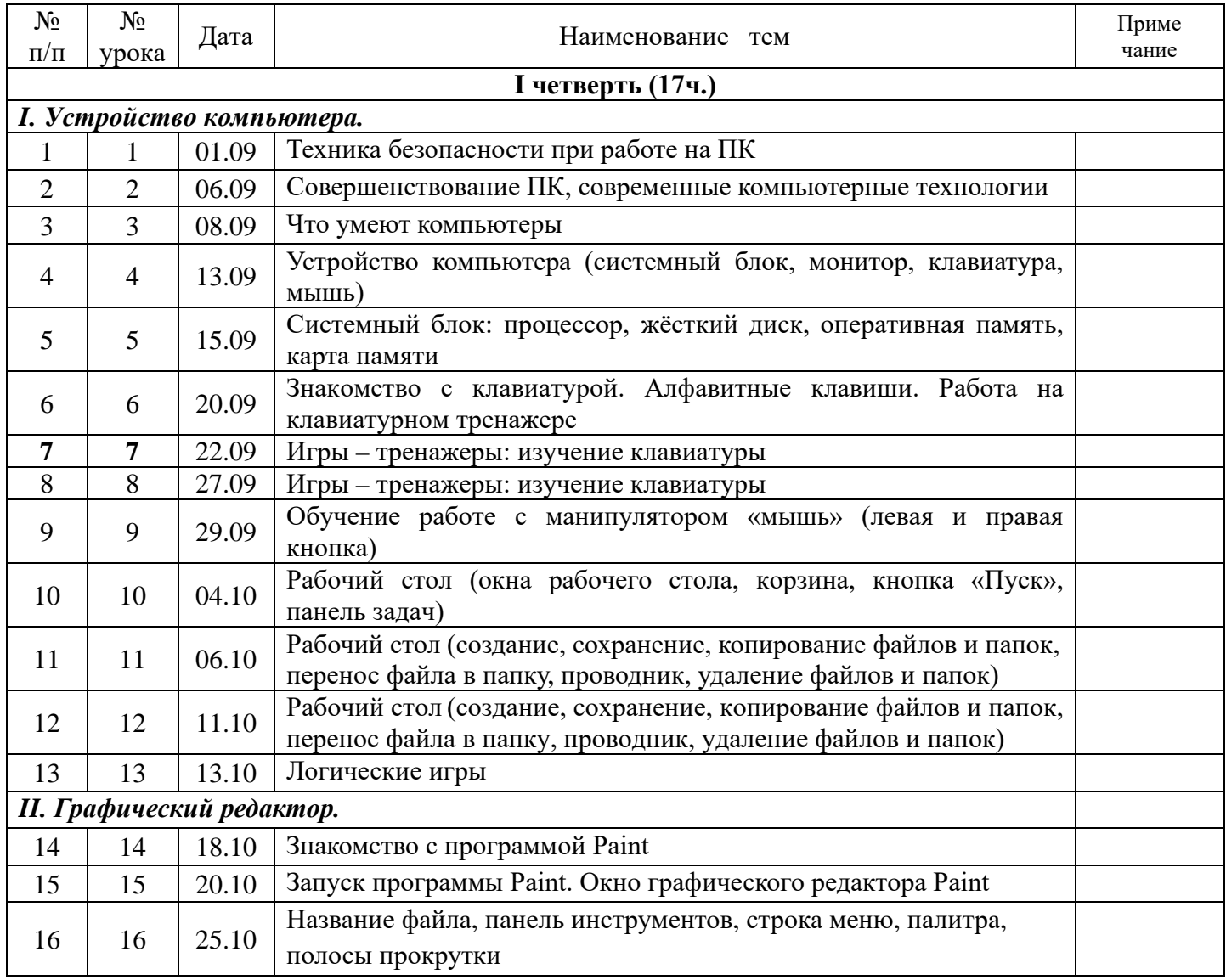

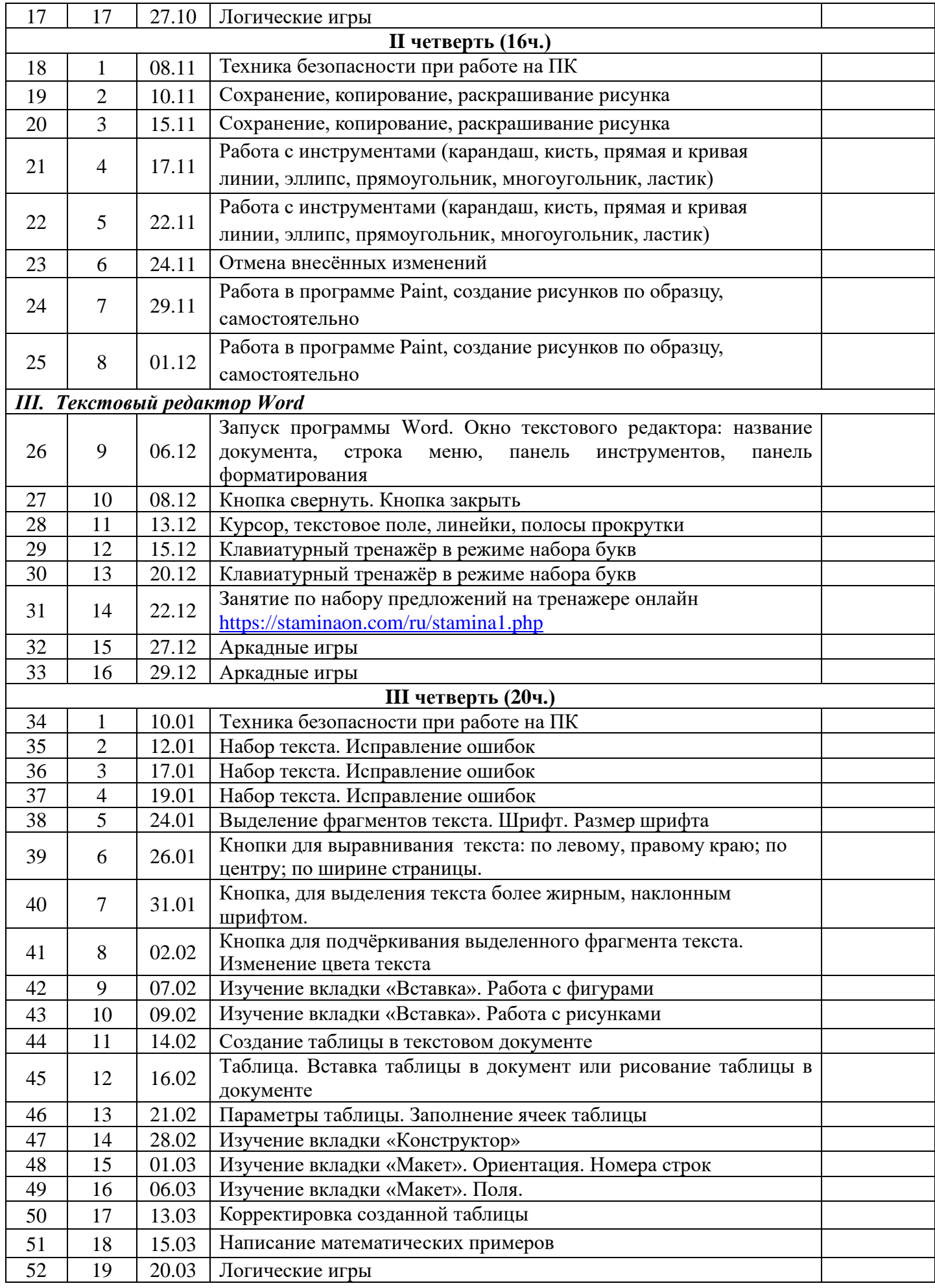

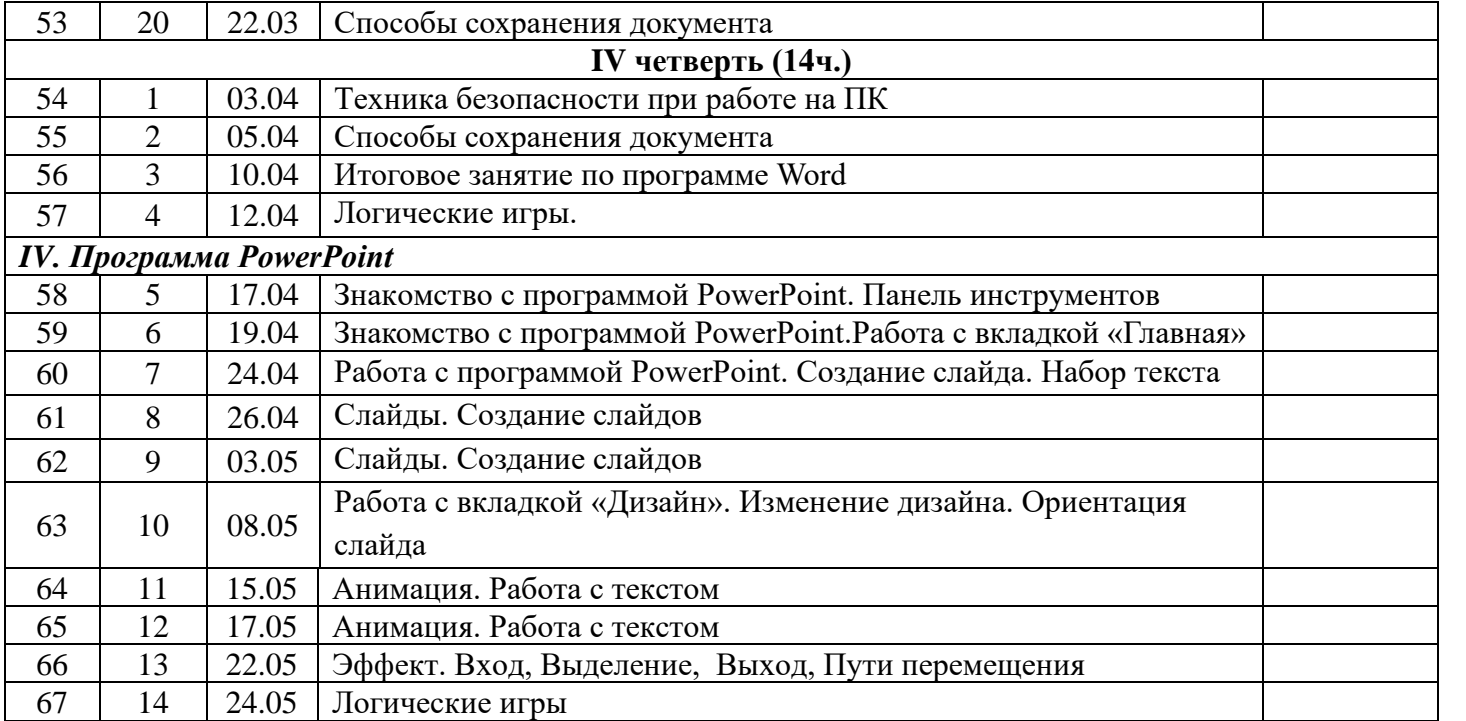